## Package 'dendRoAnalyst'

October 6, 2021

<span id="page-0-0"></span>Type Package

Date 2021-10-05

Title A Tool for Processing and Analyzing Dendrometer Data

Version 0.1.3

Maintainer Sugam Aryal <sugam.aryal@fau.de>

Description There are various functions for managing and cleaning data before the application of different approaches. This includes identifying and erasing sudden jumps in dendrometer data not related to environmental change, identifying the time gaps of recordings, and changing the temporal resolution of data to different frequencies. Furthermore, the package calculates daily statistics of dendrometer data, including the daily amplitude of tree growth. Various approaches can be applied to separate radial growth from daily cyclic shrinkage and expansion due to uptake and loss of stem water. In addition, it identifies periods of consecutive days with user-defined climatic conditions in daily meteorological data, then check what trees are doing during that period.

#### License GPL-3

Encoding UTF-8

LazyData true

RoxygenNote 7.1.2

**Depends**  $R$  ( $>= 2.10$ ), boot, pspline, zoo, graphics, grDevices, stats, base

Suggests knitr, rmarkdown

VignetteBuilder knitr

#### NeedsCompilation no

Author Sugam Aryal [aut, cre, dtc], Martin Häusser [aut], Jussi Grießinger [aut], Ze-Xin Fan [aut], Achim Bräuning [aut, dgs]

Repository CRAN

Date/Publication 2021-10-06 16:30:05 UTC

### <span id="page-1-0"></span>R topics documented:

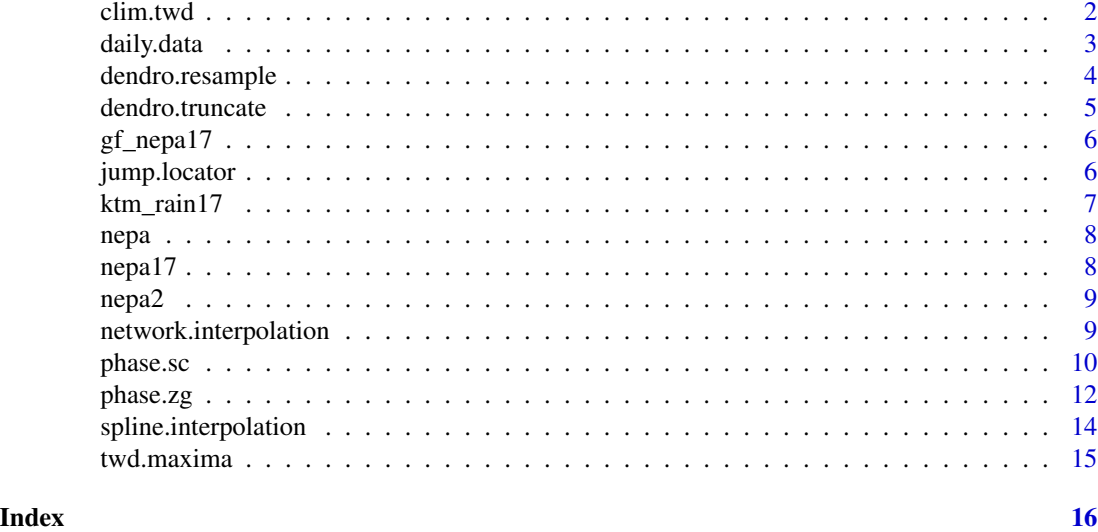

clim.twd *Calculating relative growth change during no-rain periods.*

#### Description

This function calculates the number and the location of climatically adverse periods within a climate time series. The user can define a duration and threshold of these conditions. The function also provides the relative radial/circumferencial change during each adverse period for the original or normalized data. See Raffelsbauer et al., (2019) for more details.

#### Usage

```
clim.twd(
  df,
  Clim,
  dailyValue = "max",
  thresholdClim = 0,thresholdDays = 2,
  norm = F,
  showPlot
)
```
#### Arguments

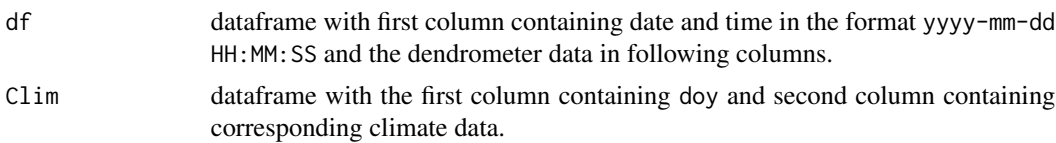

#### <span id="page-2-0"></span>daily.data 3

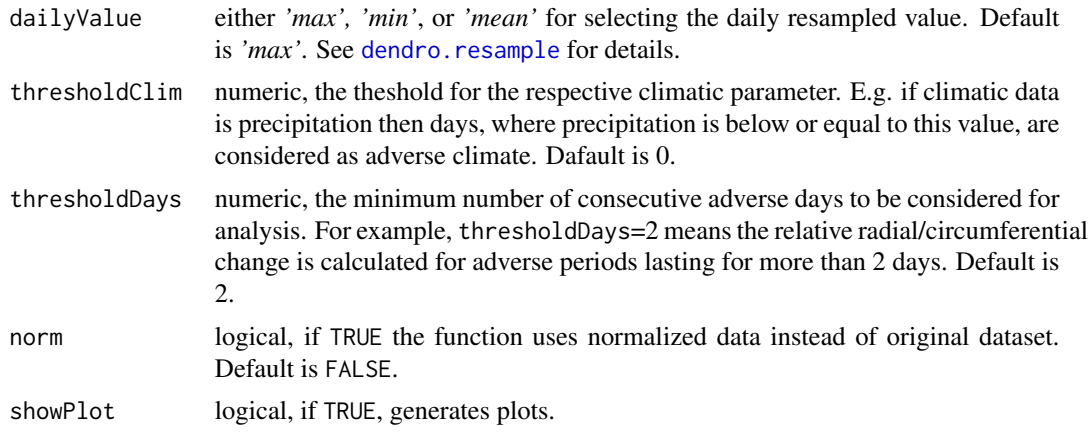

#### Value

A dataframe containing the respective periods, relative radial/circumference change for each tree, the ID for each period and their beginning and end.

#### References

Raffelsbauer V, Spannl S, Peña K, Pucha-Cofrep D, Steppe K, Bräuning A (2019) Tree Circumference Changes and Species-Specific Growth Recovery After Extreme Dry Events in a Montane Rainforest in Southern Ecuador. Front Plant Sci 10:342. doi: [10.3389/fpls.2019.00342](https://doi.org/10.3389/fpls.2019.00342)

#### Examples

```
library(dendRoAnalyst)
data(gf_nepa17)
data(ktm_rain17)
relative_dry_growth<-clim.twd(df=gf_nepa17, Clim=ktm_rain17, dailyValue='max', showPlot=TRUE)
1
```
head(relative\_dry\_growth,10)

daily.data *Calculation of daily statistics for dendrometer data*

#### Description

This function calculates various statistics of dendrometer data on a daily basis. The daily statistics includes the daily maximum and minimum with their corresponding times and daily amplitude (difference between daily maximum and minimum). See King et al. (2013) for details.

#### Usage

daily.data(df, TreeNum)

#### <span id="page-3-0"></span>**Arguments**

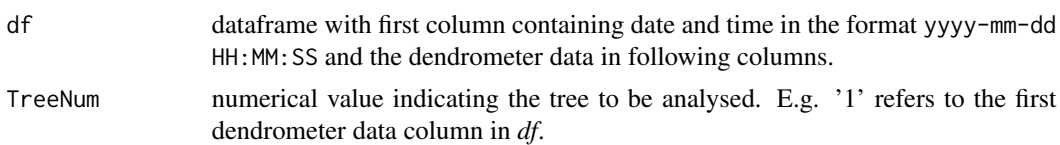

#### Value

A dataframe with the daily statistics of the dendrometer data that contains:

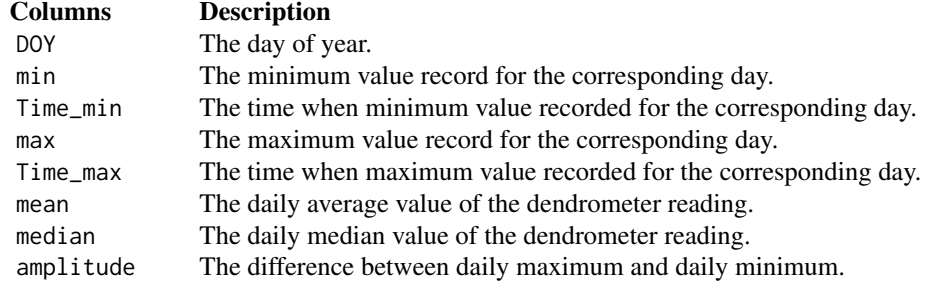

#### References

King G, Fonti P, Nievergelt D, Büntgen U, Frank D (2013) Climatic drivers of hourly to yearly tree radius variations along a 6°C natural warming gradient. Agricultural and Forest Meteorology 168:36–46. doi: [10.1016/j.agrformet.2012.08.002](https://doi.org/10.1016/j.agrformet.2012.08.002)

#### Examples

```
library(dendRoAnalyst)
data(nepa17)
daily_stats<-daily.data(df=nepa17, TreeNum=1)
head(daily_stats,10)
```
<span id="page-3-1"></span>dendro.resample *Resampling temporal resolution of dendrometer and climate data*

#### Description

This function is designed to change the temporal resolution of data. Depending on the objective, the user can define either maximum, minimum, or mean values to resample data in hourly, daily, weekly or monthly frequency.

```
dendro.resample(df, by, value)
```
#### <span id="page-4-0"></span>dendro.truncate 5

#### Arguments

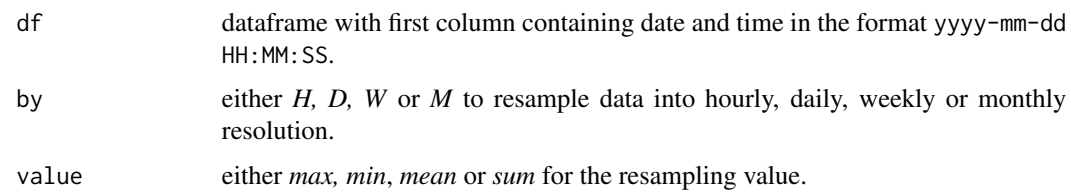

#### Value

Dataframe with resampled data.

#### Examples

```
library(dendRoAnalyst)
data(nepa17)
# To resample monthly with maximum value
resample_M<-dendro.resample(df=nepa17[,1:2], by='M', value='max')
head(resample_M,10)
```
dendro.truncate *Truncation of the dendrometer data*

#### Description

This function is helpful to truncate dendrometer data for a user-defined period.

#### Usage

```
dendro.truncate(df, CalYear, DOY)
```
#### Arguments

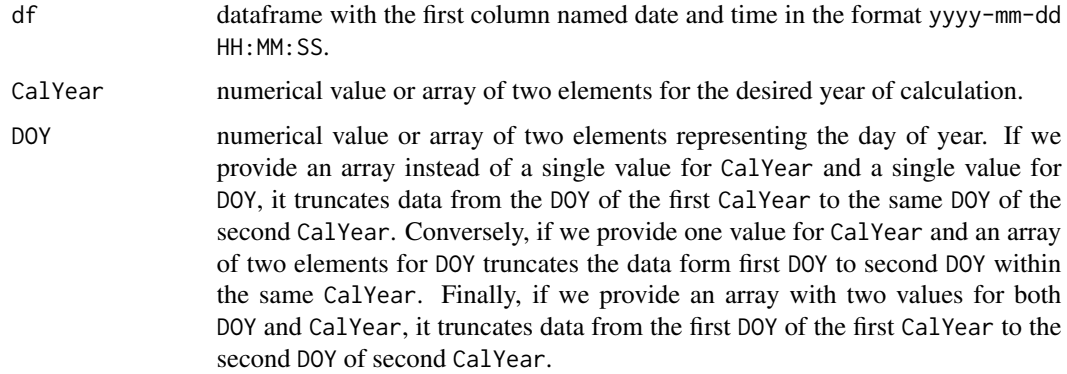

#### <span id="page-5-0"></span>Value

A dataframe with the truncated data for the defined periods.

#### Examples

```
library(dendRoAnalyst)
data(nepa)
#Extracting data from doy 20 to 50 in 2017.
trunc1<-dendro.truncate(df=nepa, CalYear=2017, DOY=c(20,50))
head(trunc1,10)
```
gf\_nepa17 *Dendrometer data of Kathmandu for 2017 with gap filled*

#### Description

The dendrometer data from three Chir pine tree collected in hourly resolution for 2017.

#### Usage

gf\_nepa17

#### Format

A data frame with 8760 rows and 3 variables:

Time datetime time of data recording

T2 double reading for first tree

T3 double reading for second tree

jump.locator *Removing artefacts due to manual adjustments of dendrometers*

#### Description

Dendrometers generally have limited memory capacity beyond which it stops recording. To keep the measurement ongoing, they should be adjusted periodically, which can cause positive or negative jumps in the data. This function locates these artefacts and interactively adjusts them one by one.

```
jump.locator(df, TreeNum, v)
```
#### <span id="page-6-0"></span>ktm\_rain17 7

#### Arguments

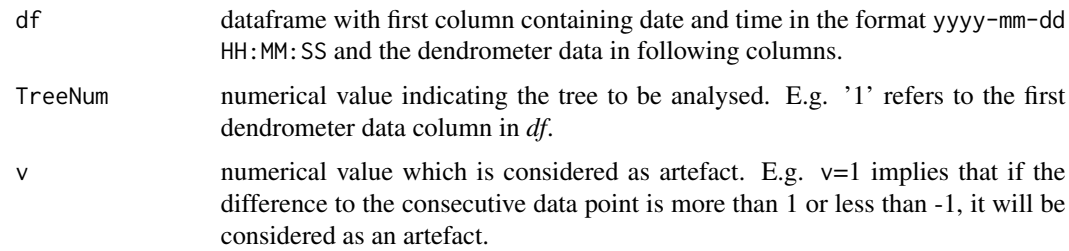

#### Value

A dataframe containing jump-free dendrometer data.

#### Examples

```
library(dendRoAnalyst)
data(nepa)
jump_free_nepa<-jump.locator(df=nepa, TreeNum=1 ,v=1)
head(jump_free_nepa,10)
```

```
ktm_rain17 Daily rainfall data of Kathmandu for 2017.
```
#### Description

This file contains daily rainfall data of Kathmandu. The source of this data is 'Government of Nepal, Department of Hydrology and Meteorology'.

#### Usage

ktm\_rain17

#### Format

A data frame with 365 rows and 2 variables:

DOY double Day of year.

rainfall double rainfall in millimeters

#### Source

<http://www.mfd.gov.np/city?id=31/>

<span id="page-7-0"></span>

#### Description

Dendrometer data from three Chir pine trees collected in hourly resolution for 2 years.

#### Usage

nepa

#### Format

A data frame with 14534 rows and 3 variables:

Time datetime time of data recording

- T2 double reading for first tree
- T3 double reading for second tree

nepa17 *Dendrometer data of Kathmandu for 2017*

#### Description

Dendrometer data from three Chir pine tree collected in hourly resolution for 2017.

#### Usage

nepa17

#### Format

A data frame with 8753 rows and 3 variables:

Time datetime time of data recording

- T2 double reading for first tree
- T3 double reading for second tree

<span id="page-8-0"></span>

#### Description

Dendrometer data from three Chir pine trees collected in hourly resolution for 2 years with separated time.

#### Usage

nepa2

#### Format

A data frame with 14534 rows and 8 variables:

year numeric year of data recording

month numeric months of data recording

day numeric days of data recording

hours numeric hours of data recording

minutes numeric minutes of data recording

seconds numeric seconds of data recording

T2 double reading for first tree

T3 double reading for second tree

network.interpolation *Interpolation of NA values using the dendrometer network*

#### Description

A function to interpolate the missing data of a dendrometer with the help of other dendrometers from the same site, provided they have the same measurement period and temporal resolution.

#### Usage

```
network.interpolation(df, referenceDF, niMethod)
```
#### Arguments

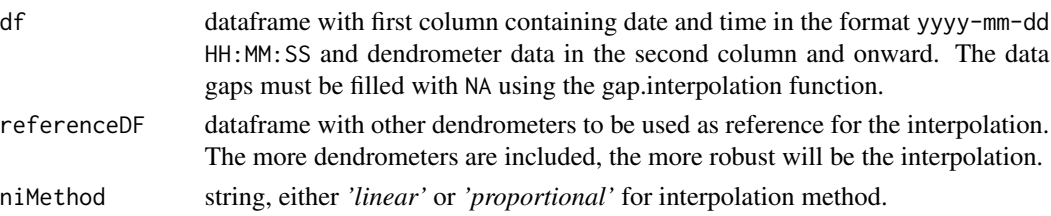

10 phase.sc

#### Value

A dataframe with NA values replaced by interpolated data.

#### Examples

```
library(dendRoAnalyst)
data("gf_nepa17")
df1<-gf_nepa17
# Creating an artificial reference dataset.
df2<-cbind(gf_nepa17,gf_nepa17[,2:3],gf_nepa17[,2:3])
# Creating gaps in dataset by replacing some of the reading with NA in dataset.
df1[40:50,3]<-NA
# Using proportional interpolation method.
df1_NI<-network.interpolation(df=df1, referenceDF=df2, niMethod='proportional')
head(df1_NI,10)
```
phase.sc *Application of the stem-cycle approach to calculate different phases, their duration and to plot them.*

#### Description

This function analyses the dendrometer data using Stem-cycle approach (Downs et al. 1999; Deslauriers et al. 2011). A function that defines three phases: 1) Shrinkage, when the dendrometer reading is less than previous reading, 2) Expansion, when current reading is more than previous reading and 3) Increment, when current reading is higher than the previous maximum. Additionally, it calculates various statistics for each phase.

```
phase.sc(
  df,
  TreeNum,
  smoothing = NULL,
  outputplot = FALSE,
  days,
  cols = c("#fee8c8", "#fdbb84", "#e34a33"),
  phNames = c("Shrinkage", "Expansion", "Increment"),
  cex = NULL,cex.axis = NULL,
  cex.legend = NULL,
  font.axis = NULL,
  col.axis = NULL,
  ...
)
```
<span id="page-9-0"></span>

#### <span id="page-10-0"></span>phase.sc 11

#### Arguments

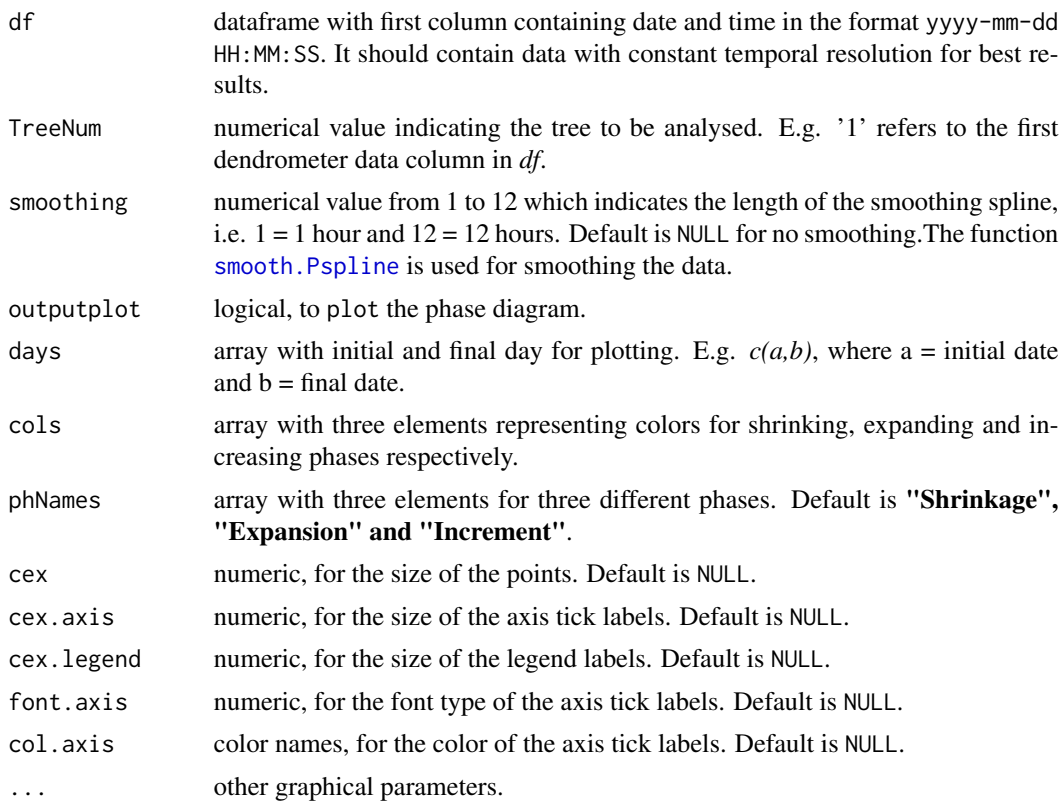

#### Value

A list of two dataframes. The first dataframe *SC\_cycle* with cyclic phases along with various statistics and the second dataframe *SC\_phase* with assigned phases for each data point.The dataframe *SC\_cycle* contains the beginning, end, duration, magnitude and rate of each phase. The dataframe *SC\_phase* contains time and corresponding phases during that time. The contents of *SC\_cycle* are:

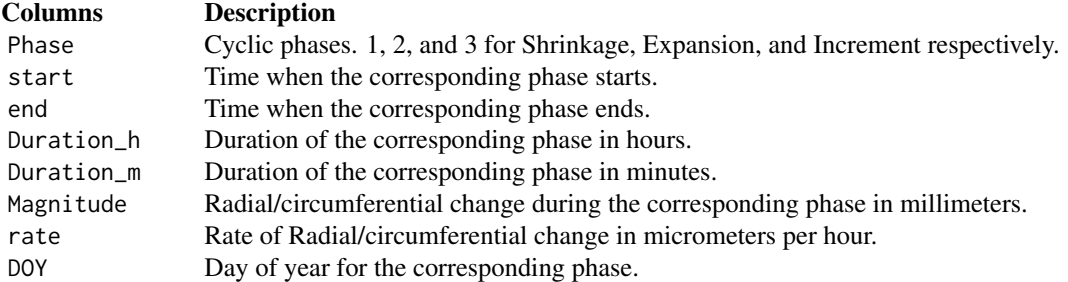

#### References

Deslauriers A, Rossi S, Turcotte A, Morin H, Krause C (2011) A three-step procedure in SAS to analyze the time series from automatic dendrometers. Dendrochronologia 29:151–161. doi: [10.1016/](https://doi.org/10.1016/j.dendro.2011.01.008) [j.dendro.2011.01.008](https://doi.org/10.1016/j.dendro.2011.01.008)

<span id="page-11-0"></span>Downes G, Beadle C, Worledge D (1999) Daily stem growth patterns in irrigated Eucalyptus globulus and E. nitens in relation to climate. Trees 14:102–111. doi: [10.1007/PL00009752](https://doi.org/10.1007/PL00009752)

#### Examples

```
library(dendRoAnalyst)
data(gf_nepa17)
sc.phase<-phase.sc(df=gf_nepa17, TreeNum=1, smoothing=12, outputplot=TRUE, days=c(150,160))
head(sc.phase[[1]],10)
head(sc.phase[[2]],10)
```
<span id="page-11-1"></span>phase.zg *Application of the zero-growth approach to calculate different phases, their duration and to plot them.*

#### Description

This function analyses data using the zero-growth approach. Initially, it divides the data in two categories: 1) Tree water deficiency (TWD), i.e. the reversible shrinkage and expansion of the tree stem when the current reading is below the previous maximum and, 2) Increment (GRO), the irreversible expansion of the stem when the current reading is above the previous maximum. Then it calculates the TWD for each data point as the difference between the modelled "growth line" and the observed measurement. See Zweifel et. al.,(2016) for details.

```
phase.zg(
  df,
  TreeNum,
  outputplot,
  days,
  linearCol = "#2c7fb8",twdCol = "#636363",twdfill = NULL,twdFillCol = "#f@3b2@",
  xlab = "D0Y",ylab1 = "Stem size variation [mm]",
 ylab2 = "TWD [mm]",twdYlim = NULL,cex.axis = NULL,
  cex.1ab = NULL,fontlab = NULL,col. lab = NULL,
  font.axis = NULL,
  col.axis = NULL
)
```
#### <span id="page-12-0"></span>phase.zg and the state of the state of the state of the state of the state of the state of the state of the state of the state of the state of the state of the state of the state of the state of the state of the state of t

#### Arguments

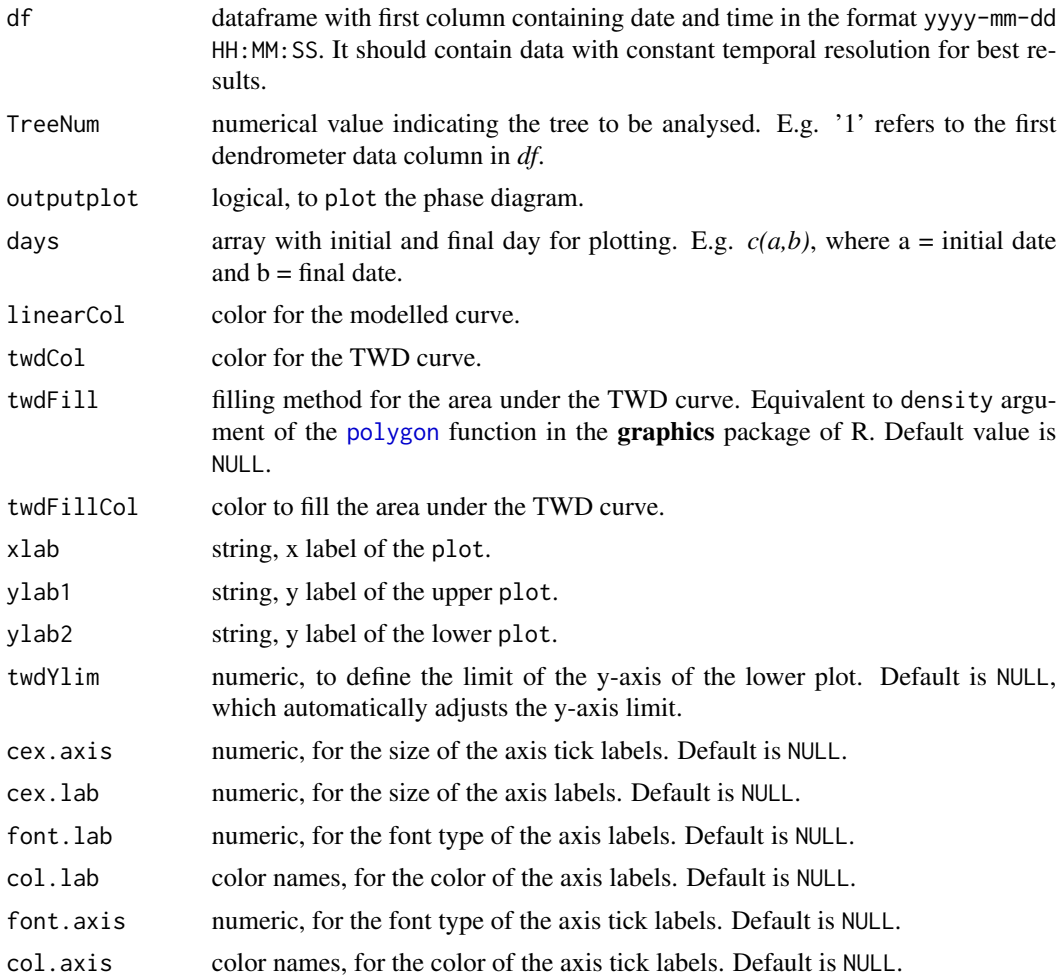

#### Value

A list of two dataframes. The first dataframe *ZG\_cycle* contains the cyclic phases along with various statistics and the second dataframe *ZG\_phase* with assigned phases for each data point.The contents of *ZG\_cycle* are:

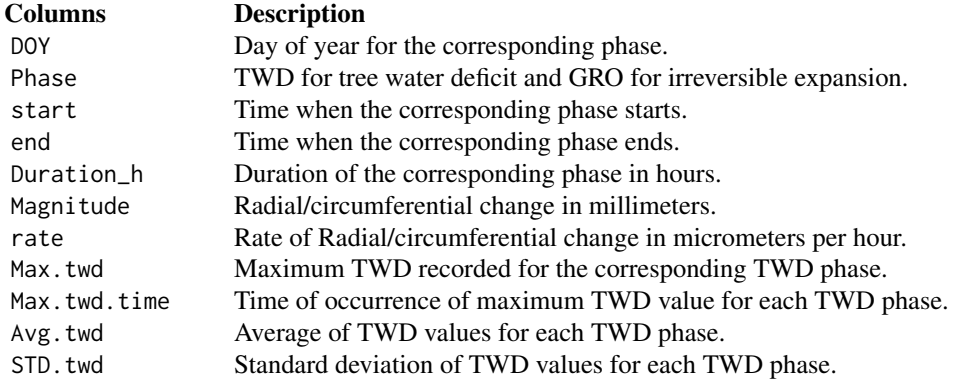

#### References

Zweifel R, Haeni M, Buchmann N, Eugster W (2016) Are trees able to grow in periods of stem shrinkage? New Phytol 211:839–849. doi: [10.1111/nph.13995](https://doi.org/10.1111/nph.13995)

#### Examples

```
library(dendRoAnalyst)
data(gf_nepa17)
zg.phase<-phase.zg(df=gf_nepa17[1:600,], TreeNum=1, outputplot=TRUE, days=c(2,6))
head(zg.phase[[1]],10)
head(zg.phase[[2]],10)
```
spline.interpolation *Detection and spline interpolation of missing values in dendrometer data.*

#### Description

This function detects gap(s) in time series, inserts the missing rows based on the provided temporal resolution and assings NA values to the corresponding value. If required the NA values can be replaced by spline interpolation using [na.spline](#page-0-0) of the package zoo.

#### Usage

```
spline.interpolation(df, resolution, fill = FALSE)
```
#### Arguments

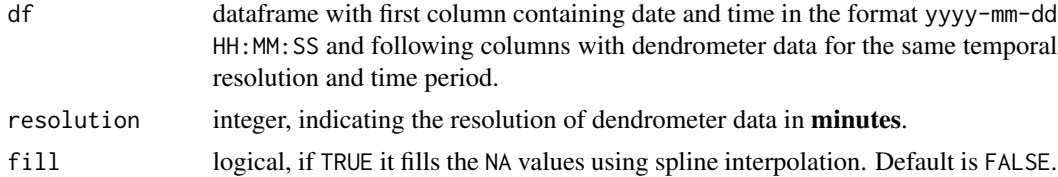

#### Value

A dataframe containing the dendrometer data including gaps filled with either NA or interpolated values.

#### Examples

```
library(dendRoAnalyst)
data(nepa17)
gf_nepa17<-spline.interpolation(df=nepa17, resolution=60)
head(gf_nepa17,10)
```
<span id="page-13-0"></span>

<span id="page-14-0"></span>

#### Description

This function detects the TWD phases, including their beginning (TWDb), using the phase.zg function. Then it calculates the number, time of occurance (Tm) and value of every local maximum within each TWD phase. In addition it calculates the time difference between 'TWDb' and each 'Tm' within each TWD phase.

#### Usage

```
twd.maxima(df, TreeNum, smoothing = 5, showPlot = T, days = c(150, 160), ...)
```
#### Arguments

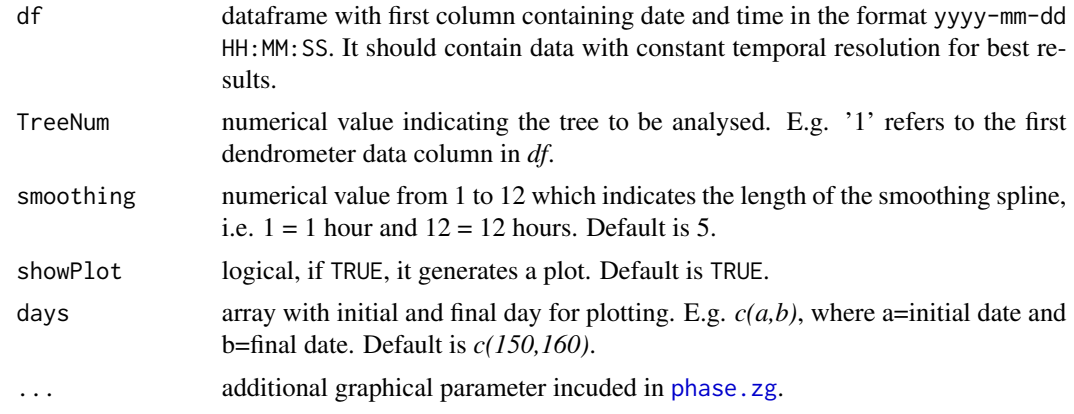

#### Value

A dataframe with statistics of maxima in each TWD phase.

#### Examples

```
library(dendRoAnalyst)
data(gf_nepa17)
df1=gf_nepa17[2500:3500,]
twd_max<-twd.maxima(df=df1, TreeNum=2, showPlot=FALSE)
head(twd_max,10)
```
# <span id="page-15-0"></span>Index

∗ datasets gf\_nepa17, [6](#page-5-0) ktm\_rain17, [7](#page-6-0) nepa, [8](#page-7-0) nepa17, [8](#page-7-0) nepa2, [9](#page-8-0) clim.twd, [2](#page-1-0) daily.data, [3](#page-2-0) dendro.resample, *[3](#page-2-0)*, [4](#page-3-0) dendro.truncate, [5](#page-4-0) gf\_nepa17, [6](#page-5-0) jump.locator, [6](#page-5-0) ktm\_rain17, [7](#page-6-0) na.spline, *[14](#page-13-0)* nepa, [8](#page-7-0) nepa17, [8](#page-7-0) nepa2, [9](#page-8-0) network.interpolation, [9](#page-8-0) phase.sc, [10](#page-9-0) phase.zg, [12,](#page-11-0) *[15](#page-14-0)* polygon, *[13](#page-12-0)* smooth.Pspline, *[11](#page-10-0)* spline.interpolation, [14](#page-13-0) twd.maxima, [15](#page-14-0)